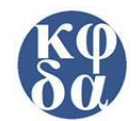

## **ΔΙΑΓΩΝΙΣΜΑ ΕΝΔΟΦΡΟΝΤΙΣΤΗΡΙΑΚΗΣ ΠΡΟΣΟΜΟΙΩΣΗΣ**

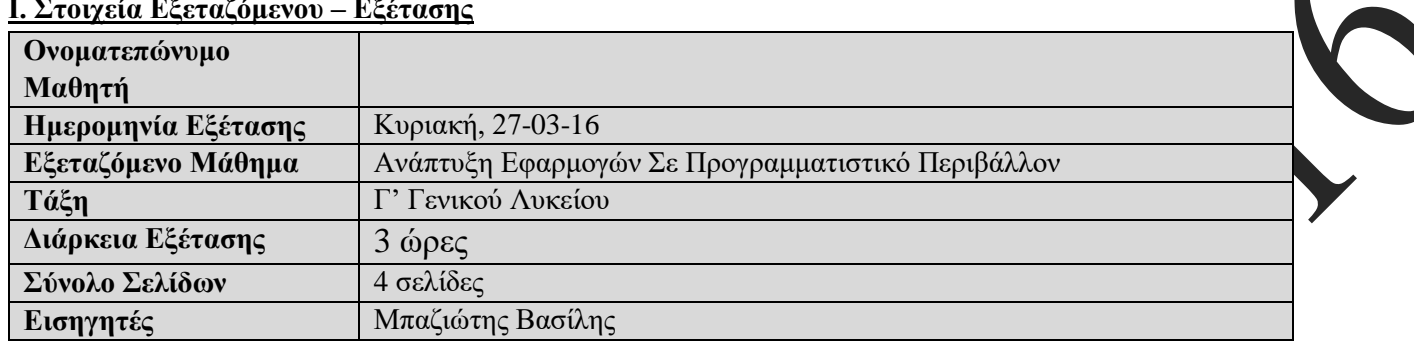

#### **Ι. Στοιχεία Εξεταζόμενου – Εξέτασης**

## **ΙΙ. Θέματα εξέτασης**

## **ΘΕΜΑ Α**

**Α1.** Να γράψετε στο τετράδιο σας τον αριθμό καθεμιάς από τις παρακάτω προτάσεις 1-5 και δίπλα τη λέξη **Σωστό** αν είναι σωστή, ή **Λάθος** αν είναι λανθασμένη.

- 1. Μια συνάρτηση μπορεί να εκτελέσει τις ίδιες ακ<mark>ι βώς λειτο</mark>υργίες με μία διαδικασία.
- 2. Το αποτέλεσμα της μεταγλώττισης είναι το εκτελέσιμο πρόγραμμα.
- **3.** Η δομή επανάληψης ΓΙΑ... ΑΠΟ... ΜΕ **ΑΡΙ μπορεί να χρησιμοποιηθεί** για να ελεγχθεί η εγκυρότητα κάποιας μεταβλητής.
- **4.** Τα «ΚΑΙ» και «Η» είναι λογικές τιμές.
- **5.** Οι λογικές μεταβλητές μπορούν να λάβουν μία από δύο διακριτές τιμές μόνο.

**Μονάδες 5**

- **Α2. α.** Δώστε τον ορισμό της συν
	- **β.** Δώστε τον ορισμό της ουρά
	- **γ.** Αναφέρετε τα πλεονεκτήματα του δομημένου προγραμματισμού.
	- **δ.** Περιγράψτε συνοπτικά τη λειτουργία του μεταγλωττιστή και του διερμηνευτή.

#### **Μονάδες 20**

**Α3.** Αναφέρετε τι τύπου πρέπει να είναι η κάθε μεταβλητή που βρίσκεται στο αριστερό τμήμα της εντολής εκχώρησης. Οι μεταβλητές a, b, c, s είναι ακεραίου τύπου και διάφορες του μηδενός.

#### $1. y \leftarrow a MOD b$  $2.958c$

 $5. y$ 

3.  $y \leftarrow y$ ΑΝΗΘΗΣ" 4. V ΥΛΑΖΑΡΟΣ" = "ΑΘΗΝΑ"

## **Μονάδες 5**

**A4.** Να γραφεί πρόγραμμα στο οποίο ο χρήστης να εισάγει ακέραιες τιμές σε μία στοίβα 100 θέσεων και να σταματάει όταν η στοίβα γεμίσει ή όταν ο χρήστης δώσει «ΟΧΙ» ως απάντηση στην ερώτηση «Θέλεις να εισάγεις κι άλλο στοιχείο;».

## **Μονάδες 10**

**ΘΕΜΑ Β** Δίνεται το ακόλουθο τμήμα προγράμματος:

#### ΑΡΧΗ  $X \leftarrow 11$ ΓΙΑ Υ ΑΠΟ 1 ΜΕΧΡΙ 10 ΜΕ\_ΒΗΜΑ 4 ΑΝ Χ+Υ > 15 ΤΟΤΕ  $Z \leftarrow 1$  ΑΛΛΙΩΣ  $Z \leftarrow X$  MOD Y ΤΕΛΟΣ\_ΑΝ ΓΡΑΨΕ Χ+Υ, Υ, Ζ ΤΕΛΟΣ\_ΕΠΑΝΑΛΗΨΗΣ

**Β1.** Ποιες είναι οι τιμές εξόδου.

**Β2.** Να γίνει το διάγραμμα ροής του τμήματος προγράμματος.

**Β3.** Κατασκευάστε το τμήμα δηλώσεων του παραπάνω τμήματος προγράμματος.

## **ΘΕΜΑ Γ**

**Γ1**. Να γραφεί πρόγραμμα που σε πίνακα 30 θέσεων διαβάζει τους προορισμούς των πλοίων μιας εταιρείας. Για κάθε προορισμό πραγματοποιήθηκαν απο 10 έως 12 δρομολογία. Για καθένα προορισμό διαβάζουμε τον αριθμό των δρομολογίων που πραγματοποιήθηκαν. Έπειτα για κάθε δρομολόγιο διαβάζουμε τα άτομα που ταξίδεψαν σε αυτό και τα καταχωρούμε σε δισδιάστατο πίνακα. Τις θέσεις του πίνακα για τις οποίες δεν έχουμε στοιχεία, ο χρήστης θέτει την τιμή 0.

**Γ2.** Να υπολογιστεί και να εμφανιστεί ο μέσος όρος των επιβατών ανά προορισμό.

#### **Μονάδες 6**

**Μονάδες 6**

**Γ3.** Για τους προορισμούς που δεν είχαμε 12 δρομολόγια, αν ο μέσος όρος τους ξεπερνάει το γενικό μέσο όρο, τότε να εμφανίζεται το όνομα του προορισμού και το μήνυμα «Να προστεθεί νέο δρομολόγιο».

#### **Μονάδες 8**

## **ΘΕΜΑ Δ**

Στο τηλεοπτικό show «DANCING WITH THE STARS» συμμετέχουν 14 διαγωνιζόμενοι και λαμβάνουν βαθμολογία από τέσσερις κριτές ξεχωριστά. Η βαθμολογία διαμορφώνεται από το άθροισμα της βαθμολογίας των 4 κριτών και από τις ψήφους των τηλεθεατών. Να κατασκευάσετε πρόγραμμα το οποίο:

**Δ1.** Να διαβάζει τα ονόματα των 14 διαγωνιζομένων και να τα αποθηκεύει σε έναν πίνακα ΟΝ[14]. Επίσης σε άλλο πίνακα ΚΡΙΤΕΣ[4] να διαβάζει τα ονόματα των κριτών. Σε έναν άλλον πίνακα ΒΑΘ[14,4] να διαβάζει τη βαθμολογία του κάθε κριτή για κάθε διαγωνιζόμενο και να ελέγχει αν η βαθμολογία είναι από το 1 μέχρι το 10. Τέλος, στον πίνακα ΒΚ[14] να διαβάζει τους βαθμούς που πήρε κάθε διαγωνιζόμενος από το τηλεοπτικό κοινό. Όλα τα παραπάνω με τη βοήθεια ενός υποπρογράμματος με το όνομα ΔΙΑΒΑΣΜΑ.

#### **Μονάδες 5**

**Δ2.** Να βρίσκει τον διαγωνιζόμενο «Τρύφωνα» και τι βαθμό πήρε από τον κριτή «Λάτσιο». (Υπάρχουν και οι δύο στους αντίστοιχους πίνακες). Για τον κριτή αυτόν να βρείτε και να εμφανίσετε τα ονόματα των διαγωνιζομένων στους οποίους έδωσε βαθμό μεγαλύτερο από αυτόν που έδωσε στον «Τρύφωνα» καθώς και τη διαφορά της βαθμολογίας τους από τον «Τρύφωνα».

#### **Μονάδες 5**

**Δ3.** Να αποθηκεύει στον πίνακα Σ[14] και να εμφανίζει τη συνολική βαθμολογία του κάθε διαγωνιζομένου, η οποία υπολογίζεται από την συνολική βαθμολογία των κριτών προστιθέμενης και της βαθμολογίας του κοινού. **Μονάδες 5**

**Μονάδες 9**

**Μονάδες 9**

**Μονάδες 2**

## ΑΡΧΗ 3 ΗΣ ΣΕΛΙΔΑΣ

**Δ4.** Να εμφανίζει το όνομα του διαγωνιζομένου που θα αποχωρίσει από το show. Από το show αποχωρεί ο διαγωνιζόμενος που συγκέντρωσε τη μικρότερη συνολική βαθμολογία. Αν υπάρχει ισοβαθμία στην τελευταία θέση μεταξύ δύο (με τη μικρότερη βαθμολογία), τότε αποχωρεί ο διαγωνιζόμενος που έχει πάρει τον μικρότερο βαθμό από κάποιο κριτή. Θεωρείστε ότι υπάρχει μοναδική μικρότερη βαθμολογία από κάποιον κριτή και δεν υπάρχει ισοβαθμία για το κριτήριο αυτό.

**Μονάδες 5**

## **ΟΔΗΓΙΕΣ (για τους εξεταζομένους)**

- 1. **Στην αρχή της κόλλας αναφοράς** να γράψετε το εξεταζόμενο μάθημα. Από κάτω να συμπληρώσετε τα ατομικά στοιχεία μαθητή. Στην αρχή των απαντήσεών σας να γράψετε πάνω-πάνω ημερομηνία και το εξεταζόμενο μάθημα. **Να μην αντιγράψετε τα θέματα στο τετράδιο**.
- 2. Να γράψετε το ονοματεπώνυμό σας στο **πάνω μέρος των φωτοαντιγράφων**, αμέσως μόλις σας παραδοθούν. Τυχόν σημειώσεις σας πάνω στα θέματα **δεν** θα βαθμολογηθούν σε καμία περίπτωση. Κατά την αποχώρησή σας, να παραδώσετε μαζί με το τετράδιο και τα φωτοσ
- 3. Να απαντήσετε στο **τετράδιό σας** σε όλα τα θέματα **μόνο** με μπλε ή **μόνο** με μαύρο στυλό με μελάνι που δεν σβήνει.
- 4. Κάθε απάντηση τεκμηριωμένη είναι αποδεκτή.
- 5. Διάρκεια εξέτασης: **τρεις (3) ώρες** μετά τη διανομή των φωτοαντιγράφων.
- 6. Χρόνος δυνατής αποχώρησης: **45 λεπτά μετά** την παράδοση των θεμάτων.

# ΣΑΣ ΕΥΧΟΜΑΣΤΕ ΚΑΛΗ ΕΠΙΤ

**ΤΕΛΟΣ ΕΞΕΤΑΣΗ**